## Xml Schema Generator Python >>>CLICK HERE<<<

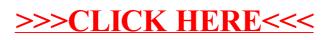